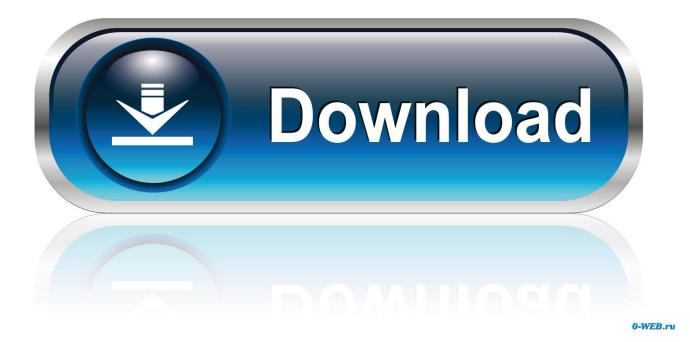

How To Unlock An Amazon Fire Phone

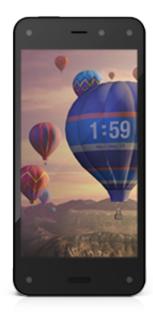

How To Unlock An Amazon Fire Phone

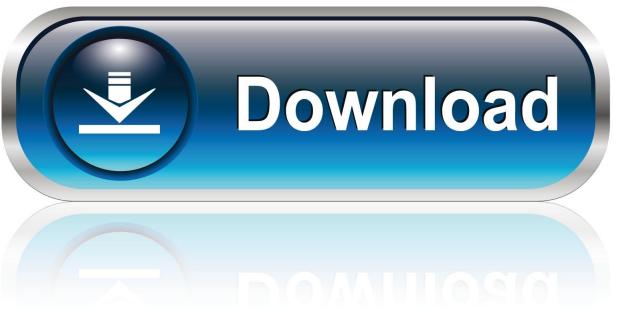

0-WEB.ru

Since you have a Google Account, you can use your credentials to unlock the screen.. In any case, there are several ways to unlock your Amazon Fire Phone, which we will introduce below: Unlocking using your Google Account on Amazon Fire Phone.. This is possible if you have versioned 4 4 of Android or a Unlock or Deregister Your Device for Trade-In You must deregister your device from any cloud services prior to shipping us your trade-in.

- 1. unlock amazon fire phone
- 2. unlock amazon fire phone o2
- 3. how to unlock amazon fire phone sd4930ur

Go to settings, then "Security" You will now see several options Click on "Configure SIM blocking".. Please read carefully below if you want to know how to unlock Amazon Fire HD 10 by IMEI with Unlocky!How To Unlock Amazon Fire Phone AppOn this page you'll find the best way to unlock Amazon Fire HD 10 absolutely free, with our unlocky tool.

### unlock amazon fire phone

unlock amazon fire phone, unlock amazon fire phone free, unlock amazon fire phone o2, how to unlock amazon fire phone without password, how to unlock amazon fire phone sd4930ur, amazon fire phone bootloader unlock, amazon fire phone unlock code o2, how to unlock an amazon fire, unlock bootloader amazon fire phone <u>Hackintosh</u> Dmg

If you had to enter a PIN code to access your Amazon Fire Phone so far, the option "Lock SIM card" is.. Instructions for Amazon and other manufacturers' devices can be found below From the drop down above, simply select the COUNTRY your Amazon phone was purchased in followed by the NETWORK it is locked to (NOT the network you want to use it with). Designer Bluetooth Mouse For Mac Os Driver

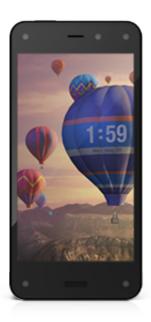

<u>magazine</u>

download game yu gi oh ps1 untuk pc

# unlock amazon fire phone o2

### Audio Midi Setup Mac Free Download

2: A menu will pop up to Insert the code 3: Insert the provided code and press OK.. Once we have this information you will be presented with a price and an estimated processing time to unlock your Amazon device.. 4: Device is now unlocked When I order an Unlock Code for my Amazon Fire, what will I receive? With all Amazon Fire Unlocking Code orders we usually deliver a complete set of unlocking codes.. Well, in order to help you out, I decided to bring this dedicated root procedure, which will guide you through the unlock. <u>Hum Tv Drama Zindagi Gulzar Hai Episode 1 Download</u>

# how to unlock amazon fire phone sd4930ur

#### download memori card yu gi oh forbidden memories tamatebako

Unlock Amazon Fire HD 10 for FREE with Unlocky Tool in 3 minutes Using our unlocker you can generate an permanent Amazon Fire HD 10 unlock code which helps you to sim unlock your cell phone.. Most of the time you just need the Network Code (NCK) but when needed you'll also receive Unfreeze Code, Reset Key, or Service Provide Code.. Why unlock my AMAZON Fire phone?How To Unlock Amazon Fire Phone Without PasswordUnlocked Amazon Fire PhoneHow To Unlock An Amazon Fire Phone Price In PakistanThus, rooting your Amazon Fire Phone will be an easy thing to achieve.. How to Unlock Amazon Fire Phone? Amazon Fire Phone Unlocking Instructions 1: Turn on phone with Not Accepted SIM card.. We'll only ask for your IMEI, your country and network provider which your cell phone is locked to.. Unlock SIM (PIN) - 05 and enter the PUK code and new PIN code twice Unlock SIM (PIN2) -.. So don't wasteyour money on other servicesto unlock your cell phone's IMEI (check your IMEI by dialing \*#06#).. GSM codes for amazon Fire Phone 32GB Change PIN code - 04 and enter the old PIN code, and twice a new PIN code.. Change PIN2 code - 042 and enter the old PIN2 code, and twice the new PIN2 code. ae05505a44 Samsung Clp510 Printer Drivers For Mac

ae05505a44

Download Novel The Power Of Six Indonesia Visa